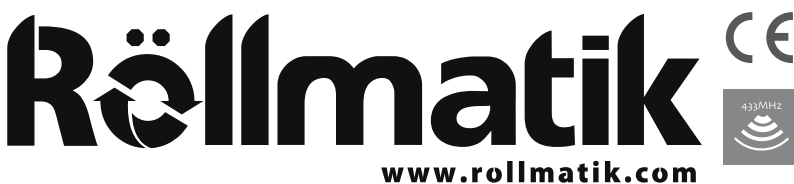

## **Istruzioni Modello RM705 Telecomando singolo canale**

- Colpire o esporre ad umidità il telecomando, potrebbe influenzare la

- Se, mentre si usa il telecomando, si nota una distanza di trasmissione

Versione N.: A/23

# **Specifiche**

Voltaggio (Batteria): 3V (CR2430) Frequenza di trasmissione: 433.92MHz Potenza di trasmissione: 10 milliwatt Temperatura di funzionamento: -10°C / +50°C Distanza di trasmissione: 200m senza barriere / 35m attraverso due pareti

## **Pulsanti**

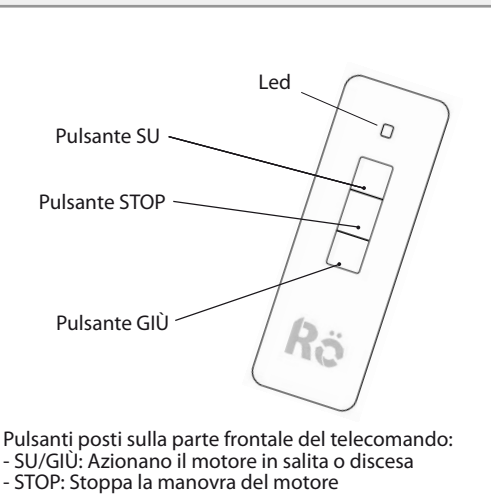

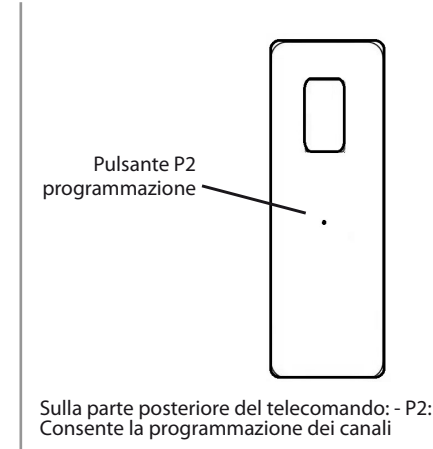

durata di vita del dispositivo.

troppo corta, si prega di sostituire le batterie.

Note:

**Relimatik** 

Questa procedura consente di associare il primo telecomando al motore

**Associazione PRIMO telecomando**

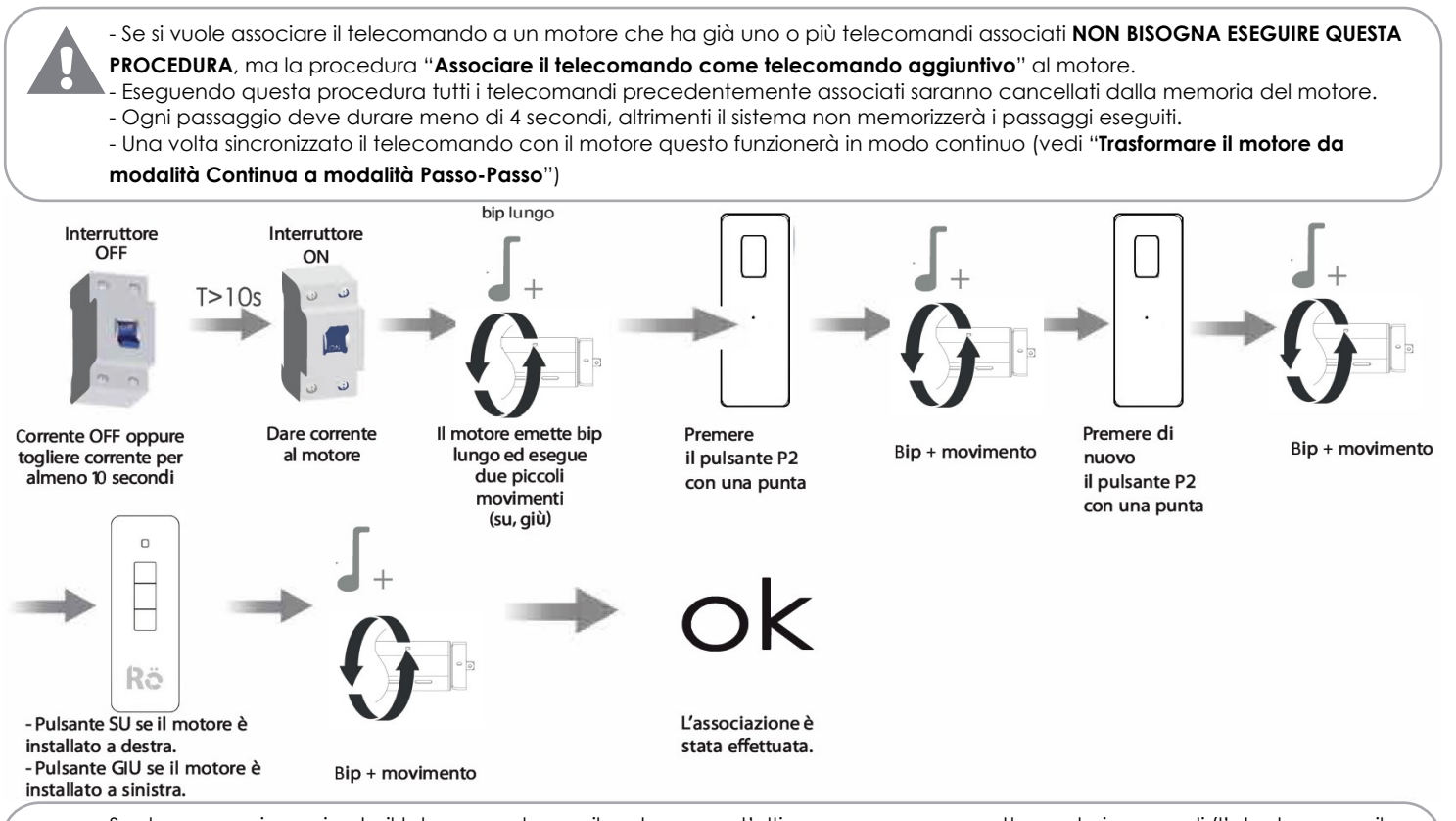

Se dopo aver sincronizzato il telecomando con il motore, quest'ultimo non esegue correttamente i comandi (l'utente preme il tasto "SU" e il motore si aziona in discesa), l'utente dovrà eseguire la procedura di "**Disaccoppiare i telecomandi**" per poi rieseguire questa procedura premendo il pulsanse opposto SU/GIÙ premuto in precedenza.

## **Associare il telecomando come telecomando aggiuntivo**

### Rellmatik

Questa procedura consente di associare un telecomando aggiuntivo al motore, partendo da un telecomando già associato.

Il motore può memorizzare un massimo di 20 telecomandi. Se si associano più di 20 telecomandi, il 21° prenderà il posto del 2° che verrà automaticamente cancellato.

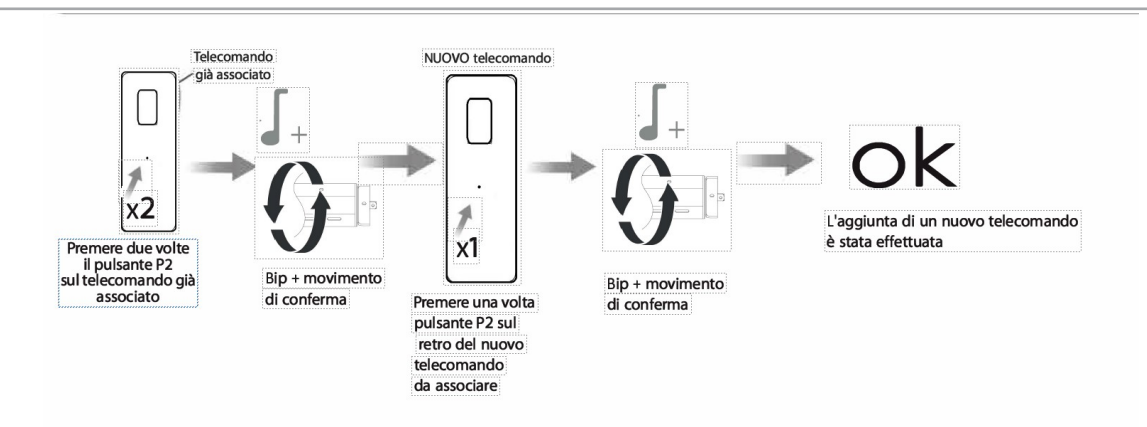

#### **Trasformare il motore da modalità Continua a modalità Passo-Passo (o viceversa)** Rellmatik

Questa procedura consente di trasformare il motore da modalità continua a modalità Passo-Passo, o viceversa. In modalità continua una volta premuto, per una sola volta, il tasto SU/GIÙ il motore si aziona in Salita/Discesa in modo continuo. Per stopparlo si deve premere il tasto STOP oppure il motore deve raggiungere il finecorsa di salita/discesa. In modalità Passo-Passo se si preme il tasto SU/GIÙ il motore si aziona in Salita/Discesa fin quando l'utente tiene premuto il tasto SU/GIÙ. Quando si interrompe la pressione il motore si stoppa automaticamente.

- Se ci si trova in modalità passo-passo e si tiene premuto il tasto "SU/GIU'" per più di 2 secondi consecutivi il motore passerà automaticamente, per questa occasione, nella modalità Continua. - Se si modifica la modalità di funzionamento del motore per un telecomando, il motore funzionerà con questa modalità

con tutti i telecomandi.

- Ogni passaggio deve durare meno di 4 secondi, altrimenti il sistema non memorizzerà i passaggi eseguiti.

x1

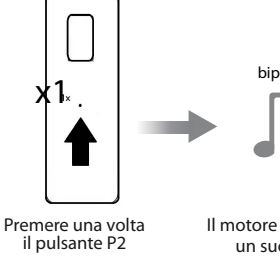

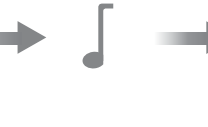

**Disaccoppiare i telecomandi** 

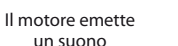

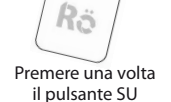

 $\overline{a}$ 

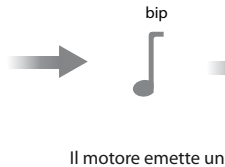

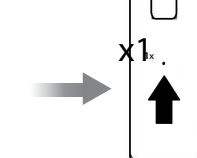

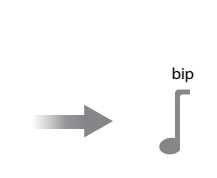

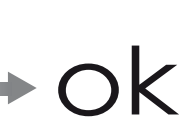

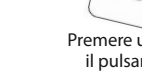

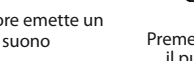

Premere una volta il pulsante P2

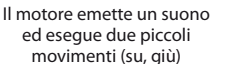

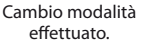

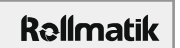

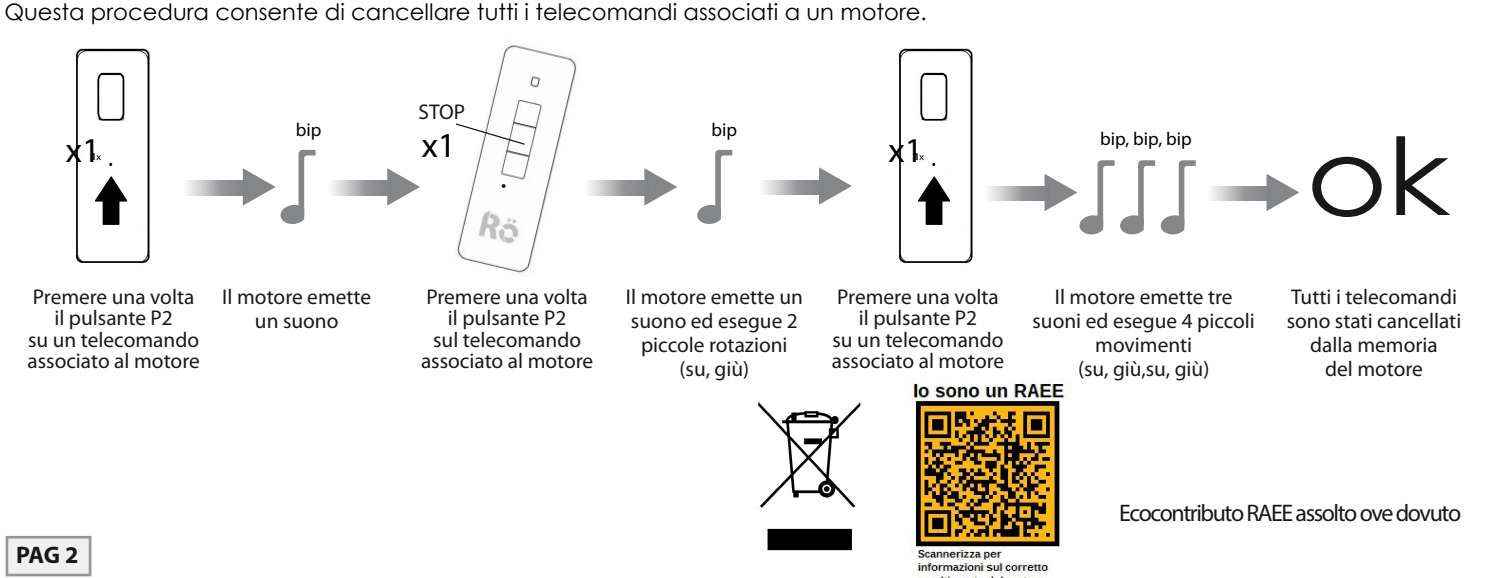